## $FMV$ -BIBLO NR IX 30L/NR IX 26X

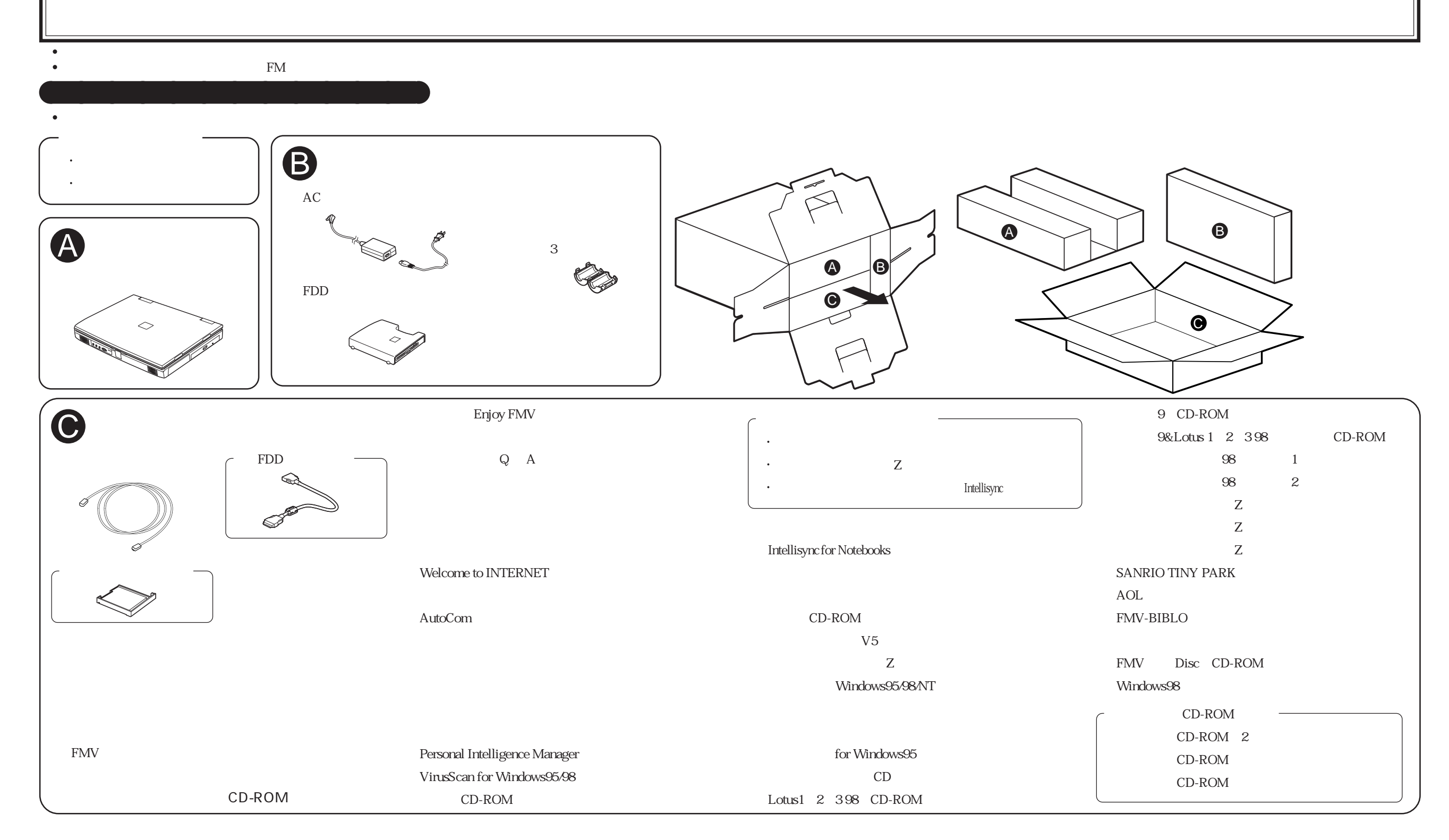